# 15. MiniVGGNet: Going Deeper with CNNs

In our previous chapter we discussed LeNet, a seminal Convolutional Neural Network in the deep learning and computer vision literature. VGGNet, (sometimes referred to as simply VGG), was first introduced by Simonyan and Zisserman in their 2014 paper, *Very Deep Learning Convolutional Neural Networks for Large-Scale Image Recognition* [99]. The primary contribution of their work was demonstrating that an architecture with very small  $(3 \times 3)$  filters can be trained to increasingly higher depths (16-19 layers) and obtain state-of-the-art classification on the challenging ImageNet classification challenge.

Previously, network architectures in the deep learning literature used a mix of filter sizes:

The first layer of the CNN usually includes filter sizes somewhere between  $7 \times 7$  [98] and  $11 \times 11$  [132]. From there, filter sizes progressively reduced to  $5 \times 5$ . Finally, only the deepest layers of the network used  $3 \times 3$  filters.

VGGNet is unique in that it uses  $3 \times 3$  kernels **throughout the entire architecture**. The use of these small kernels is arguably what helps VGGNet *generalize* to classification problems outside what the network was originally trained on (we'll see this inside the *Practitioner Bundle* and *ImageNet Bundle* when we discuss transfer learning).

Any time you see a network architecture that consists *entirely* of  $3 \times 3$  filters, you can rest assured that it was inspired by VGGNet. Reviewing the *entire* 16 and 19 layer variants of VGGNet is too advanced for this introduction to Convolutional Neural Networks – for a detailed review of VGG16 and VGG19, please refer to the Chapter 11 of the *ImageNet Bundle*.

Instead, we are going to review the VGG family of networks and define what characteristics a CNN must exhibit to fit into this family. From there we'll implement a smaller version of VGGNet called *MiniVGGNet* that can easily be trained on your system. This implementation will also demonstrate how to use two important layers we discussed in Chapter 11 – *batch normalization* (BN) and *dropout*.

## 15.1 The VGG Family of Networks

The VGG family of Convolutional Neural Networks can be characterized by two key components:

1. All CONV layers in the network using *only*  $3 \times 3$  filters.

2. Stacking *multiple* CONV => RELU layer sets (where the number of consecutive CONV => RELU layers normally *increases* the *deeper* we go) before applying a POOL operation.

In this section, we are going to discuss a variant of the VGGNet architecture which I call "MiniVGGNet" due to the fact that the network is substantially more shallow than its big brother. For a detailed review and implementation of the original VGG architecture proposed by Simonyan and Zisserman, along with a demonstration on how to train the network on the ImageNet dataset, please refer to Chapter 11 of the *ImageNet Bundle*.

### 15.1.1 The (Mini) VGGNet Architecture

In both ShallowNet and LeNet we have applied a series of CONV  $\Rightarrow$  RELU  $\Rightarrow$  POOL layers. However, in VGGNet, we stack *multiple* CONV => RELU layers prior to applying a single POOL layer. Doing this allows the network to learn more rich features from the CONV layers prior to downsampling the spatial input size via the POOL operation.

Overall, MiniVGGNet consists of *two sets* of CONV => RELU => CONV => RELU => POOL layers, followed by a set of FC => RELU => FC => SOFTMAX layers. The first two CONV layers will learn 32 filters, each of size  $3 \times 3$ . The second two CONV layers will learn 64 filters, again, each of size  $3 \times 3$ . Our POOL layers will perform max pooling over a  $2 \times 2$  window with a  $2 \times 2$  stride. We'll also be inserting batch normalization layers *after* the activations along with dropout layers (DO) after the POOL and FC layers.

The network architecture itself is detailed in Table 15.1, where the initial input image size is assumed to be  $32 \times 32 \times 3$  as we'll be training MiniVGGNet on CIFAR-10 later in this chapter (and then comparing performance to ShallowNet).

Again, notice how the batch normalization and dropout layers are included in the network architecture based on my *"Rules of Thumb"* in Section 11.3.2. Applying batch normalization will help reduce the effects of overfitting and increase our classification accuracy on CIFAR-10.

## 15.2 Implementing MiniVGGNet

Given the description of MiniVGGNet in Table 15.1, we can now implement the network architecture using Keras. To get started, add a new file named minivggnet.py inside the pyimagesearch.nn. conv sub-module – this is where we will write our MiniVGGNet implementation:

```
--- pyimagesearch
| |--- __init__.py
| |--- nn
| | |--- __init__.py
...
| | |--- conv
| | | |--- __init__.py
| | | |--- lenet.py
| | | |--- minivggnet.py
| | | |--- shallownet.py
```
After creating the minivggnet.py file, open it up in your favorite code editor and we'll get to work:

<sup>1</sup> # import the necessary packages

<sup>2</sup> from tensorflow.keras.models import Sequential

<sup>3</sup> from tensorflow.keras.layers import BatchNormalization

<sup>4</sup> from tensorflow.keras.layers import Conv2D

| <b>Layer Type</b>  | <b>Output Size</b>       | <b>Filter Size / Stride</b> |
|--------------------|--------------------------|-----------------------------|
| <b>INPUT IMAGE</b> | $32 \times 32 \times 3$  |                             |
| <b>CONV</b>        | $32 \times 32 \times 32$ | $3 \times 3, K = 32$        |
| <b>ACT</b>         | $32 \times 32 \times 32$ |                             |
| BN                 | $32 \times 32 \times 32$ |                             |
| <b>CONV</b>        | $32 \times 32 \times 32$ | $3 \times 3, K = 32$        |
| <b>ACT</b>         | $32 \times 32 \times 32$ |                             |
| <b>BN</b>          | $32 \times 32 \times 32$ |                             |
| <b>POOL</b>        | $16 \times 16 \times 32$ | $2 \times 2$                |
| <b>DROPOUT</b>     | $16 \times 16 \times 32$ |                             |
| <b>CONV</b>        | $16 \times 16 \times 64$ | $3 \times 3, K = 64$        |
| <b>ACT</b>         | $16 \times 16 \times 64$ |                             |
| <b>BN</b>          | $16 \times 16 \times 64$ |                             |
| <b>CONV</b>        | $16 \times 16 \times 64$ | $3 \times 3, K = 64$        |
| <b>ACT</b>         | $16 \times 16 \times 64$ |                             |
| <b>BN</b>          | $16 \times 16 \times 64$ |                             |
| <b>POOL</b>        | $8 \times 8 \times 64$   | $2 \times 2$                |
| <b>DROPOUT</b>     | $8 \times 8 \times 64$   |                             |
| FC                 | 512                      |                             |
| <b>ACT</b>         | 512                      |                             |
| <b>BN</b>          | 512                      |                             |
| <b>DROPOUT</b>     | 512                      |                             |
| FC                 | 10                       |                             |
| <b>SOFTMAX</b>     | 10                       |                             |

Table 15.1: A table summary of the MiniVGGNet architecture. Output volume sizes are included for each layer, along with convolutional filter size/pool size when relevant. Notice how only  $3 \times 3$ convolutions are applied.

 from tensorflow.keras.layers import MaxPooling2D from tensorflow.keras.layers import Activation from tensorflow.keras.layers import Flatten from tensorflow.keras.layers import Dropout from tensorflow.keras.layers import Dense from tensorflow.keras import backend as K

Lines 2-10 import our required classes from the Keras library. Most of these imports you have already seen before, but I want to bring your attention to the BatchNormalization (Line 3) and Dropout (Line ) – these classes will enable us to apply batch normalization and dropout to our network architecture.

Just like our implementations of both ShallowNet and LeNet, we'll define a build method that can be called to construct the architecture using a supplied width, height, depth, and number of classes:

```
12 class MiniVGGNet:
13 @staticmethod
14 def build(width, height, depth, classes):
15 # initialize the model along with the input shape to be
16 # "channels last" and the channels dimension itself
17 model = Sequential()
18 inputShape = (height, width, depth)
19 chanDim = -120
21 # if we are using "channels first", update the input shape
22 # and channels dimension
23 if K.image_data_format() == "channels_first":
24 inputShape = (depth, height, width)
25 chanDim = 1
```
Line 17 instantiates the Sequential class, the building block of sequential neural networks in Keras. We then initialize the inputShape, assuming we are using channels last ordering (Line 18).

Line 19 introduces a variable we haven't seen before, chanDim, *the index of the channel dimension*. Batch normalization operates over the channels, so in order to apply BN, we need to know which axis to normalize over. Setting chanDim  $= -1$  implies that the index of the channel dimension *last* in the input shape (i.e., channels last ordering). However, if we are using channels first ordering (Lines 23-25), we need to update the inputShape and set chanDim = 1, since the channel dimension is now the first entry in the input shape.

The first layer block of MiniVGGNet is defined below:

```
27 # first CONV => RELU => CONV => RELU => POOL layer set
28 model.add(Conv2D(32, (3, 3), padding="same",
29 input_shape=inputShape))
30 model.add(Activation("relu"))
31 model.add(BatchNormalization(axis=chanDim))
32 model.add(Conv2D(32, (3, 3), padding="same"))
33 model.add(Activation("relu"))
34 model.add(BatchNormalization(axis=chanDim))
35 model.add(MaxPooling2D(pool_size=(2, 2)))
36 model.add(Dropout(0.25))
```
Here we can see our architecture consists of (CONV => RELU => BN)  $*$  2 => POOL => DO. **Line 28** defines a CONV layer with 32 filters, each of which has a  $3 \times 3$  filter size. We then apply a ReLU activation (Line 30) which is immediately fed into a BatchNormalization layer (Line 31) to zero-center the activations.

However, instead of applying a POOL layer to reduce the spatial dimensions of our input, we instead apply another set of CONV => RELU => BN – this allows our network to learn more rich features, a common practice when training deeper CNNs.

On Line 35 we use MaxPooling2D with a size of  $2 \times 2$ . Since we do not *explicitly* set a stride, Keras *implicitly* assumes our stride to be equal to the max pooling size (which is  $2 \times 2$ ).

We then apply Dropout on Line 36 with a probability of  $p = 0.25$ , implying that a node from the POOL layer will be randomly disconnected from the next layer with a probability of 25% during training. We apply dropout to help reduce the effects of overfitting. You can read more about dropout in Section 11.2.7. We then add the second layer block to MiniVGGNet below:

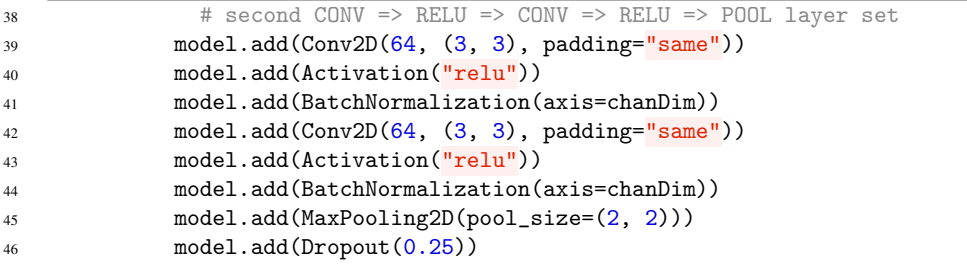

The code above follows the *exact same pattern* as the above; however, now we are learning two sets of 64 filters (each of size  $3 \times 3$ ) as opposed to 32 filters. Again, it is common to *increase* the number of filters as the spatial input size *decreases* deeper in the network.

Next comes our first (and only) set of FC => RELU layers:

```
48 # first (and only) set of FC => RELU layers
49 model.add(Flatten())
50 model.add(Dense(512))
51 model.add(Activation("relu"))
52 model.add(BatchNormalization())
53 model.add(Dropout(0.5))
```
Our FC layer has 512 nodes, which will be followed by a ReLU activation and BN. We'll also apply dropout here, increasing the probability to 50% – typically you'll see dropout with  $p = 0.5$  applied in between FC layers.

Finally, we apply the softmax classifier and return the network architecture to the calling function:

```
55 # softmax classifier
56 model.add(Dense(classes))
57 model.add(Activation("softmax"))
58
59 # return the constructed network architecture
60 return model
```
Now that we've implemented the MiniVGGNet architecture, let's move on to applying it to CIFAR-10.

# 15.3 MiniVGGNet on CIFAR-10

We will follow a similar pattern training MiniVGGNet as we did for LeNet in Chapter 14, only this time with the CIFAR-10 dataset:

- Load the CIFAR-10 dataset from disk.
- Instantiate the MiniVGGNet architecture.
- Train MiniVGGNet using the training data.
- Evaluate network performance with the testing data.

To create a driver script to train MiniVGGNet, open a new file, name it minivggnet\_cifar10.py, and insert the following code:

```
1 # set the matplotlib backend so figures can be saved in the background
2 import matplotlib
3 matplotlib.use("Agg")
4
5 # import the necessary packages
6 from sklearn.preprocessing import LabelBinarizer
7 from sklearn.metrics import classification_report
8 from pyimagesearch.nn.conv import MiniVGGNet
9 from tensorflow.keras.optimizers import SGD
10 from tensorflow.keras.datasets import cifar10
11 import matplotlib.pyplot as plt
12 import numpy as np
13 import argparse
```
Line 2 imports the matplotlib library which we'll later use to plot our accuracy and loss over time. We need to set the matplotlib backend to Agg to indicate to create a *non-interactive* that will simply be saved to disk. Depending on what your default maplotlib backend is *and* whether you are accessing your deep learning machine remotely (via SSH, for instance), X11 session may timeout. If that happens, matplotlib will error out when it tries to display your figure. Instead, we can simply set the background to Agg and write the plot to disk when we are done training our network.

Lines 9-13 import the rest of our required Python packages, all of which you've seen before – the exception being MiniVGGNet on Line 8 which we implemented in the previous section.

Next, let's parse our command line arguments:

```
15 # construct the argument parse and parse the arguments
16 ap = argparse.ArgumentParser()
17 ap.add_argument("-o", "--output", required=True,
18 help="path to the output loss/accuracy plot")
   args = vars(ap.parse_args())
```
This script will require only a single command line argument, --output, the path to our output training and loss plot.

We can now load the CIFAR-10 dataset (pre-split into training and testing data), scale the pixels into the range [0*,*1], and then one-hot encode the labels:

<sup>21</sup> # load the training and testing data, then scale it into the

<sup>22</sup> # range [0, 1]

<sup>23</sup> print("[INFO] loading CIFAR-10 data...")

<sup>24</sup> ((trainX, trainY), (testX, testY)) = cifar10.load\_data()

```
25 trainX = trainX.astype("float") / 255.0
26 testX = testX.astype("float") / 255.0
27
28 # convert the labels from integers to vectors
29 lb = LabelBinarizer()
30 trainY = lb.fit_transform(trainY)
31 testY = lb.transform(testY)
32
33 # initialize the label names for the CIFAR-10 dataset
34 labelNames = ["airplane", "automobile", "bird", "cat", "deer",
35 "dog", "frog", "horse", "ship", "truck"]
```
Let's compile our model and start training MiniVGGNet:

```
37 # initialize the optimizer and model
38 print("[INFO] compiling model...")
39 opt = SGD(1r=0.01, decay=0.01 / 40, momentum=0.9, nesterov=True)40 model = MiniVGGNet.build(width=32, height=32, depth=3, classes=10)
41 model.compile(loss="categorical_crossentropy", optimizer=opt,
42 metrics=["accuracy"])
43
44 # train the network
45 print("[INFO] training network...")
46 H = model.fit(trainX, trainY, validation_data=(testX, testY),
47 batch_size=64, epochs=40, verbose=1)
```
We'll use SGD as our optimizer with a learning rate of  $\alpha = 0.01$  and momentum term of  $\gamma = 0.9$ . Setting nestrov=True indicates that we would like to apply Nestrov accelerated gradient to the SGD optimizer (Section 9.3).

An optimizer term we haven't seen yet is the decay parameter. This argument is used to slowly reduce the learning rate over time. As we'll discuss in more detail in the next chapter on *Learning Rate Schedulers*, decaying the learning rate is helpful in reducing overfitting and obtaining higher classification accuracy – the smaller the learning rate is, the smaller the weight updates will be. A common setting for decay is to divide the initial learning rate by the total number of epochs – in this case, we'll be training our network for a total of 40 epochs with an initial learning rate of 0.01, therefore decay =  $0.01 / 40$ .

After training completes, we can evaluate the network and display a nicely formatted classification report:

```
49 # evaluate the network
50 print("[INFO] evaluating network...")
51 predictions = model.predict(testX, batch_size=64)
52 print(classification_report(testY.argmax(axis=1),
53 predictions.argmax(axis=1), target_names=labelNames))
```
And with save our loss and accuracy plot to disk:

```
57 plt.figure()
```
# plot the training loss and accuracy

plt.style.use("ggplot")

plt.plot(np.arange(0, 40), H.history["loss"], label="train\_loss")

```
59 plt.plot(np.arange(0, 40), H.history["val_loss"], label="val_loss")
60 plt.plot(np.arange(0, 40), H.history["accuracy"], label="train_acc")
61 plt.plot(np.arange(0, 40), H.history["val_accuracy"], label="val_acc")
62 plt.title("Training Loss and Accuracy on CIFAR-10")
63 plt.xlabel("Epoch #")
64 plt.ylabel("Loss/Accuracy")
65 plt.legend()
66 plt.savefig(args["output"])
```
When evaluating MinIVGGNet I performed two experiments:

- 1. One *with* batch normalization.
- 2. One without batch normalization.

Let's go ahead and take a look at these results to compare how network performance increases when applying batch normalization.

#### 15.3.1 With Batch Normalization

To train MiniVGGNet on the CIFAR-10 dataset, just execute the following command:

```
$ python minivggnet_cifar10.py --output output/cifar10_minivggnet_with_bn.png
[INFO] loading CIFAR-10 data...
[INFO] compiling model...
[INFO] training network...
Train on 50000 samples, validate on 10000 samples
Epoch 1/40
23s - loss: 1.6001 - acc: 0.4691 - val_loss: 1.3851 - val_acc: 0.5234
Epoch 2/40
23s - loss: 1.1237 - acc: 0.6079 - val_loss: 1.1925 - val_acc: 0.6139
Epoch 3/40
23s - loss: 0.9680 - acc: 0.6610 - val_loss: 0.8761 - val_acc: 0.6909
...
Epoch 40/40
23s - loss: 0.2557 - acc: 0.9087 - val_loss: 0.5634 - val_acc: 0.8236
[INFO] evaluating network...
          precision recall f1-score support
  airplane 0.88 0.81 0.85 1000
automobile 0.93 0.89 0.91 1000
     bird 0.83 0.68 0.75 1000
      cat 0.69 0.65 0.67 1000
     deer   0.74   0.85   0.79   1000
      dog 0.72 0.77 0.74 1000
     frog 0.85 0.89 0.87 1000
    horse 0.85 0.87 0.86 1000
     ship 0.89 0.91 0.90 1000
     truck 0.88 0.91 0.90 1000
avg / total 0.83 0.82 0.82 10000
```
On my GPU, epochs were quite fast at 23s. On my CPU, epochs were considerably longer, clocking in at 171s.

After training completed, we can see that MiniVGGNet is obtaining 83% classification accuracy on the CIFAR-10 dataset *with* batch normalization – this result is substantially higher than the 60% accuracy when applying ShallowNet in Chapter 12. We thus see how a deeper network architectures are able to learn richer, more discriminative features.

But what about the role of batch normalization? Is it actually helping us here? To find out, let's move on to the next section.

### 15.3.2 Without Batch Normalization

Go back to the minivggnet.py implementation and comment out *all* BatchNormalization layers, like so:

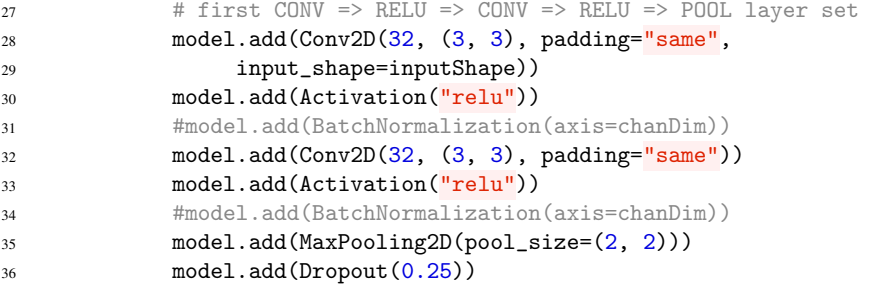

Once you've commented out all BatchNormalization layers from your network, re-train MiniVGGNet on CIFAR-10:

```
$ python minivggnet_cifar10.py \
    --output output/cifar10_minivggnet_without_bn.png
[INFO] loading CIFAR-10 data...
[INFO] compiling model...
[INFO] training network...
Train on 50000 samples, validate on 10000 samples
Epoch 1/40
13s - loss: 1.8055 - acc: 0.3426 - val_loss: 1.4872 - val_acc: 0.4573
Epoch 2/40
13s - loss: 1.4133 - acc: 0.4872 - val_loss: 1.3246 - val_acc: 0.5224
Epoch 3/40
13s - loss: 1.2162 - acc: 0.5628 - val_loss: 1.0807 - val_acc: 0.6139
...
Epoch 40/40
13s - loss: 0.2780 - acc: 0.8996 - val_loss: 0.6466 - val_acc: 0.7955
[INFO] evaluating network...
          precision recall f1-score support
  airplane 0.83 0.80 0.82 1000
automobile 0.90 0.89 0.90 1000
      bird 0.75 0.69 0.71 1000
      cat 0.64 0.57 0.61 1000
      deer 0.75 0.81 0.78 1000
     dog 0.69 0.72 0.70 1000<br>frog 0.81 0.88 0.85 1000
              0.81 0.88 0.85 1000
     horse 0.85 0.83 0.84 1000
      ship 0.90 0.88 0.89 1000
     truck 0.84 0.89 0.86 1000
avg / total 0.79 0.80 0.79 10000
```
The first thing you'll notice is that your network trains *faster* without batch normalization (13s compared to 23s, a reduction by 43%). However, once the network finishes training, you'll notice a lower classification accuracy of **79%**.

When we plot MiniVGGNet *with* batch normalization (left) and *without* batch normalization (right) side-by-side in Figure 15.1, we can see the positive affect batch normalization has on the training process:

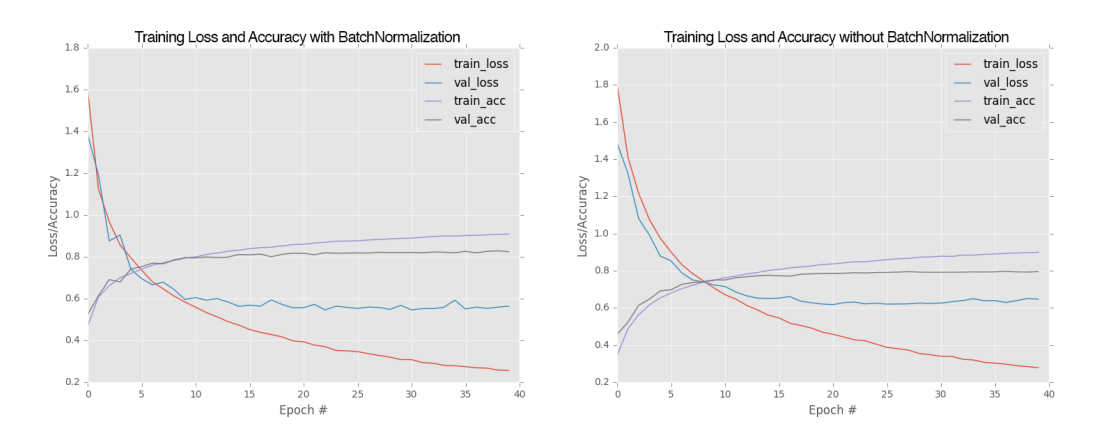

Figure 15.1: Left: MiniVGGNet trained on CIFAR-10 *with* batch normalization. Right: MiniVG-GNet trained on CIFAR-10 *without* batch normalization. Applying batch normalization allows us to obtain higher classification accuracy and reduce the affects of overfitting.

Notice how the loss for MiniVGGNet without batch normalization *starts to increase* past epoch 30, indicating that the network is *overfitting* to the training data. We can also clearly see that validation accuracy has become quite saturated by epoch 25.

On the other hand, the MiniVGGNet implementation *with* batch normalization is more stable. While both loss and accuracy start to flatline past epoch 35, we aren't overfitting as badly – this is one of the many reasons why I suggest applying batch normalization to your own network architectures.

#### 15.4 Summary

In this chapter we discussed the VGG family of Convolutional Neural Networks. A CNN can be considered VGG-net like if:

- 1. It makes use of *only*  $3 \times 3$  filters, regardless of network depth.
- 2. There are *multiple* CONV => RELU layers applied *before* a single POOL operation, sometimes with more CONV => RELU layers stacked on top of each other as the network increases in depth.

We then implemented a VGG inspired network, suitably named MiniVGGNet. This network architecture consisted of two sets of (CONV => RELU)  $*$  2) => POOL layers followed by an FC => RELU => FC => SOFTMAX layer set. We also applied batch normalization after every activation as well as dropout after every pool and fully-connected layer. To evaluate MiniVGGNet, we used the CIFAR-10 dataset.

Our previous best accuracy on CIFAR-10 was only 60% from the ShallowNet network (Chapter 12). However, using MiniVGGNet we were able to increase accuracy all the way to *83%*.

Finally, we examined the role batch normalization plays in deep learning and CNNs *with* batch

normalization, MiniVGGNet reached 83% classification accuracy – but *without* batch normalization, accuracy decreased to 79% (and we also started to see signs of overfitting).

Thus, the takeaway here is that:

- 1. Batch normalization can lead to a faster, more stable convergence with higher accuracy.
- 2. However, the advantages will come at the expense of training time batch normalization will require more "wall time" to train the network, even though the network will obtain higher accuracy in less epochs.

That said, the extra training time often outweighs the negatives, and I *highly encourage* you to apply batch normalization to your own network architectures.